## **SoftBankアドレスの受信設定方法**

**はじめに**

**コスモネットの新規登録やパスワードの 再発行手続き前に、当資料の受信設定の 実施をお願いいたします。**

**当資料について 1.弊社からのメールを受信するための設定値を追記しております。**

**2.公式サポートページの受信設定方法は [に](https://www.softbank.jp/mobile/support/mail/antispam/spammailfilter/)なります。 こちら 3.キャリアより掲載許諾をいただいております。**

**1.下記よりお使いのスマートフォンの MySoftBankにアクセス**

**[こちら](https://my.softbank.jp/msb/d/webLink/doSend/MSB020060) こちらをクリック**

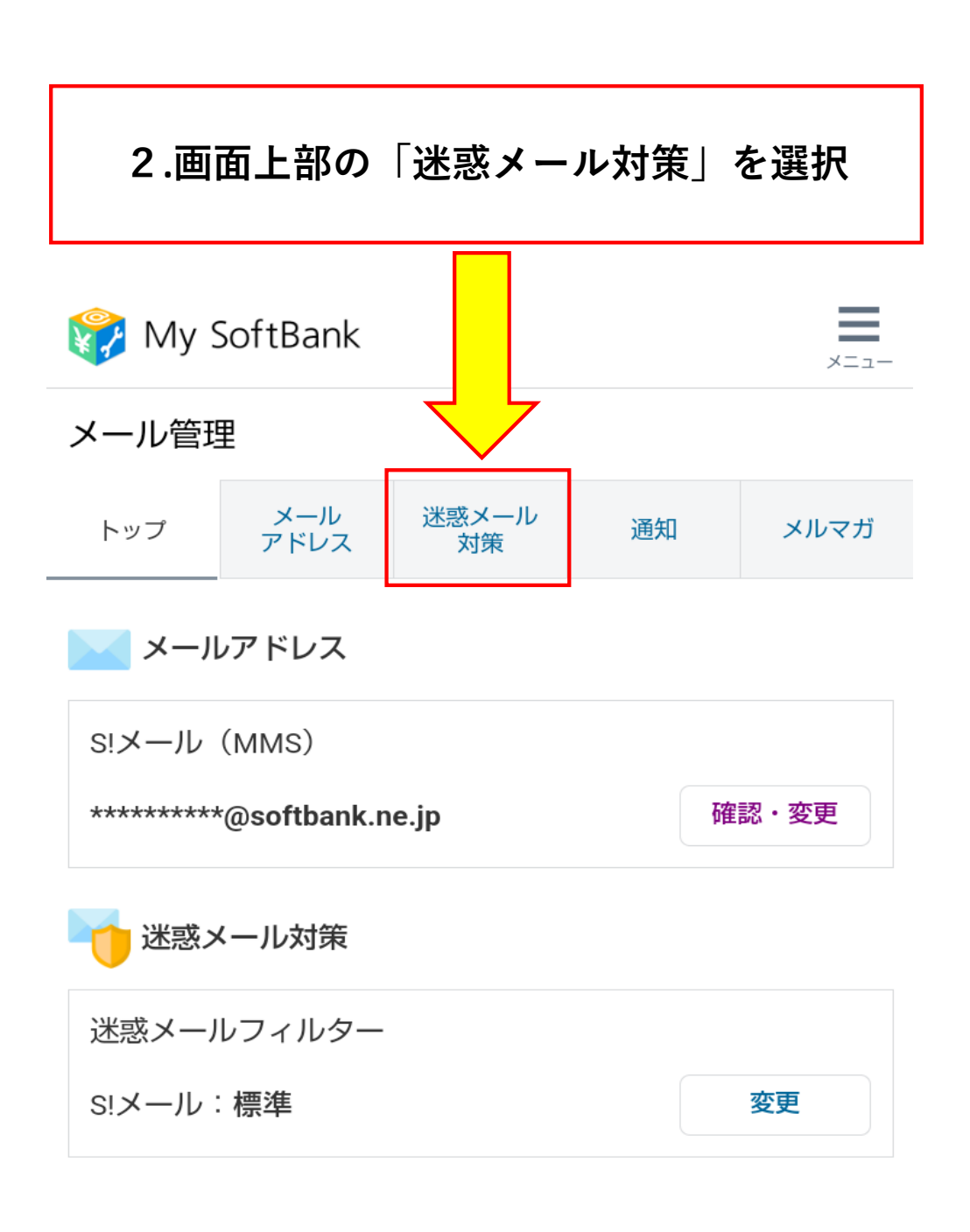

## よく使われるメニュー

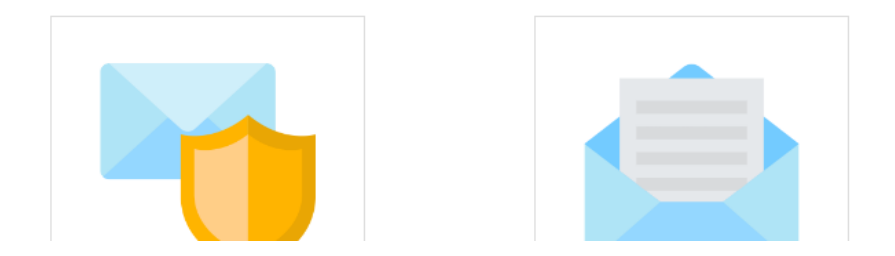

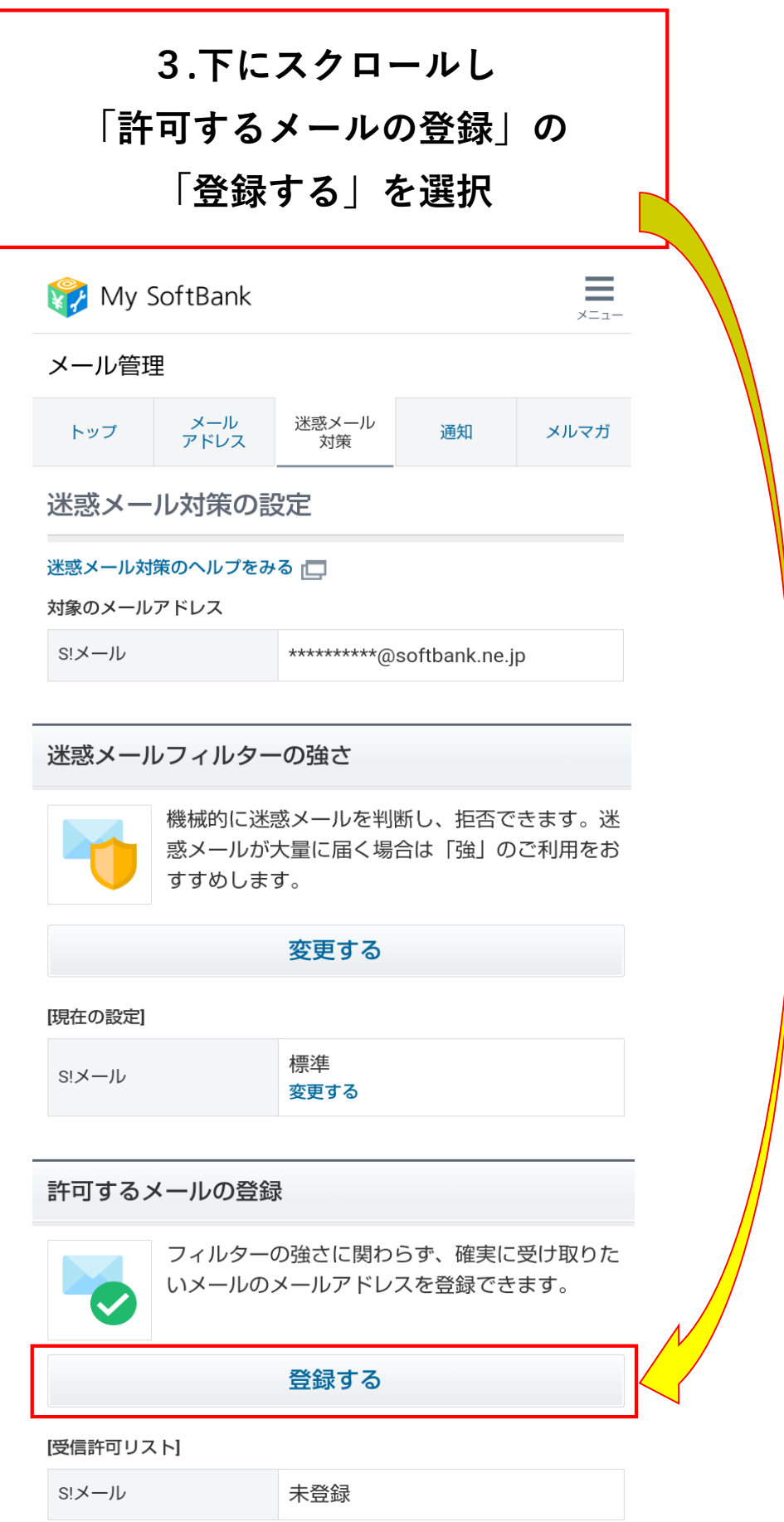

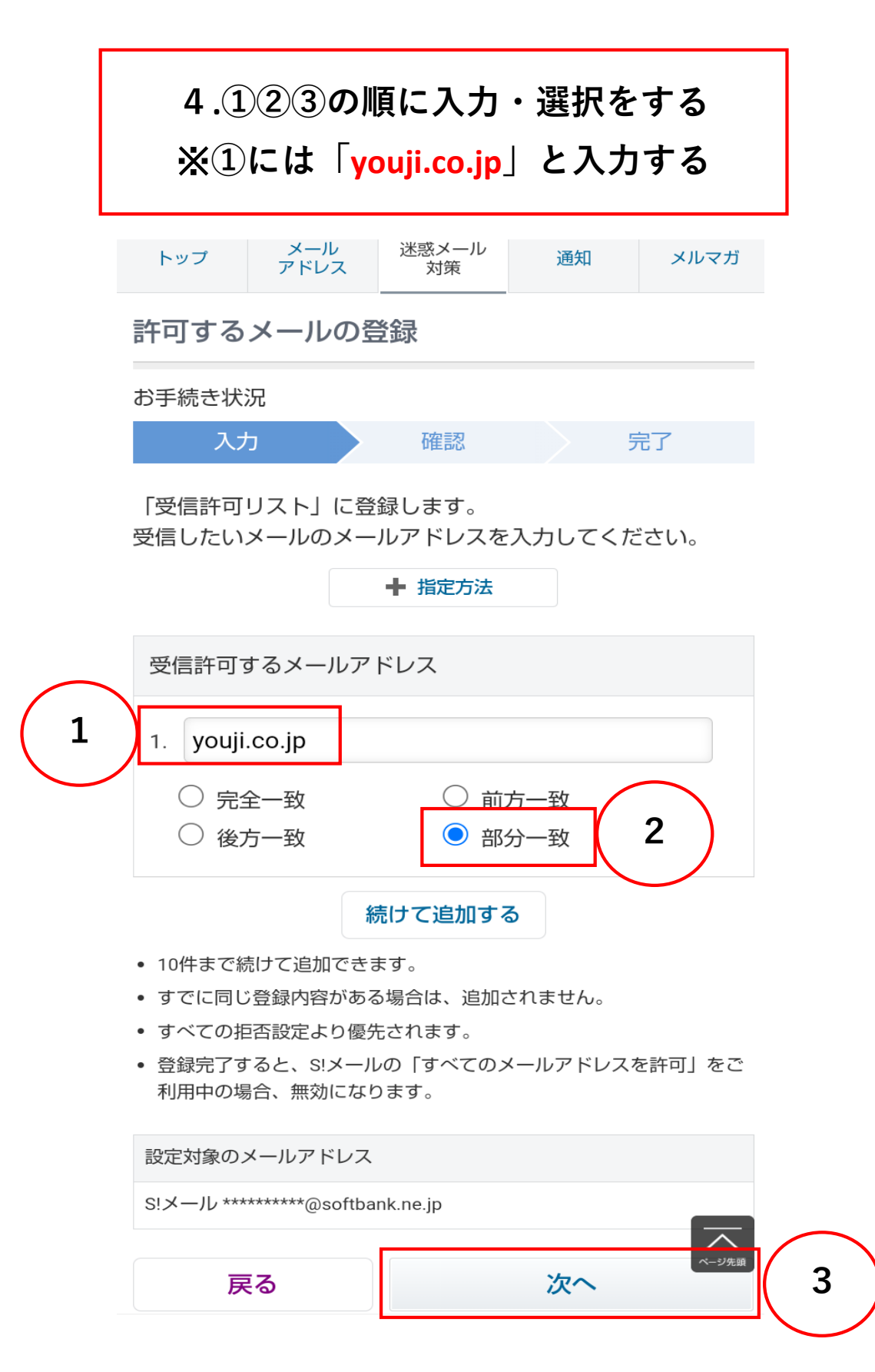

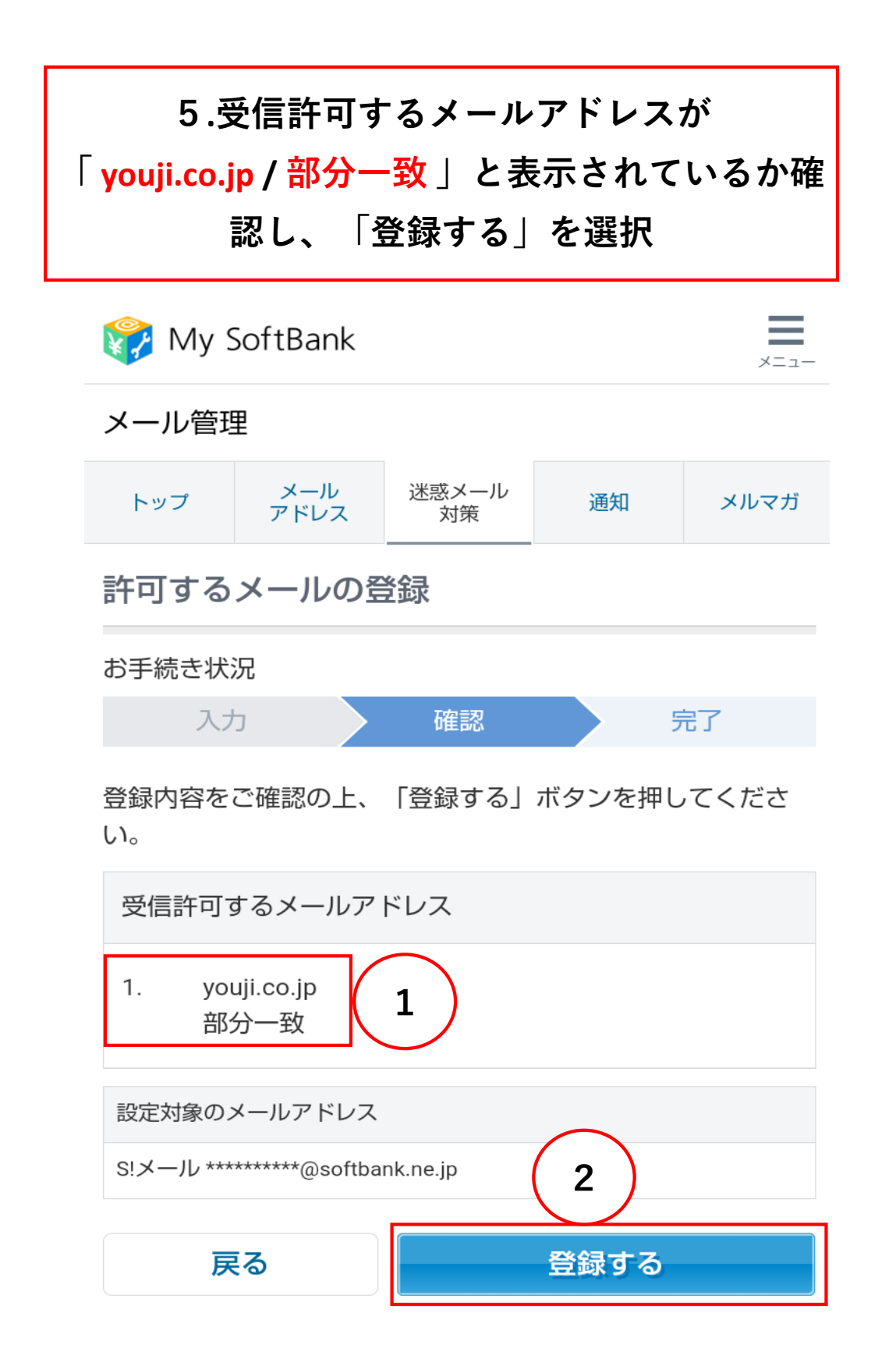

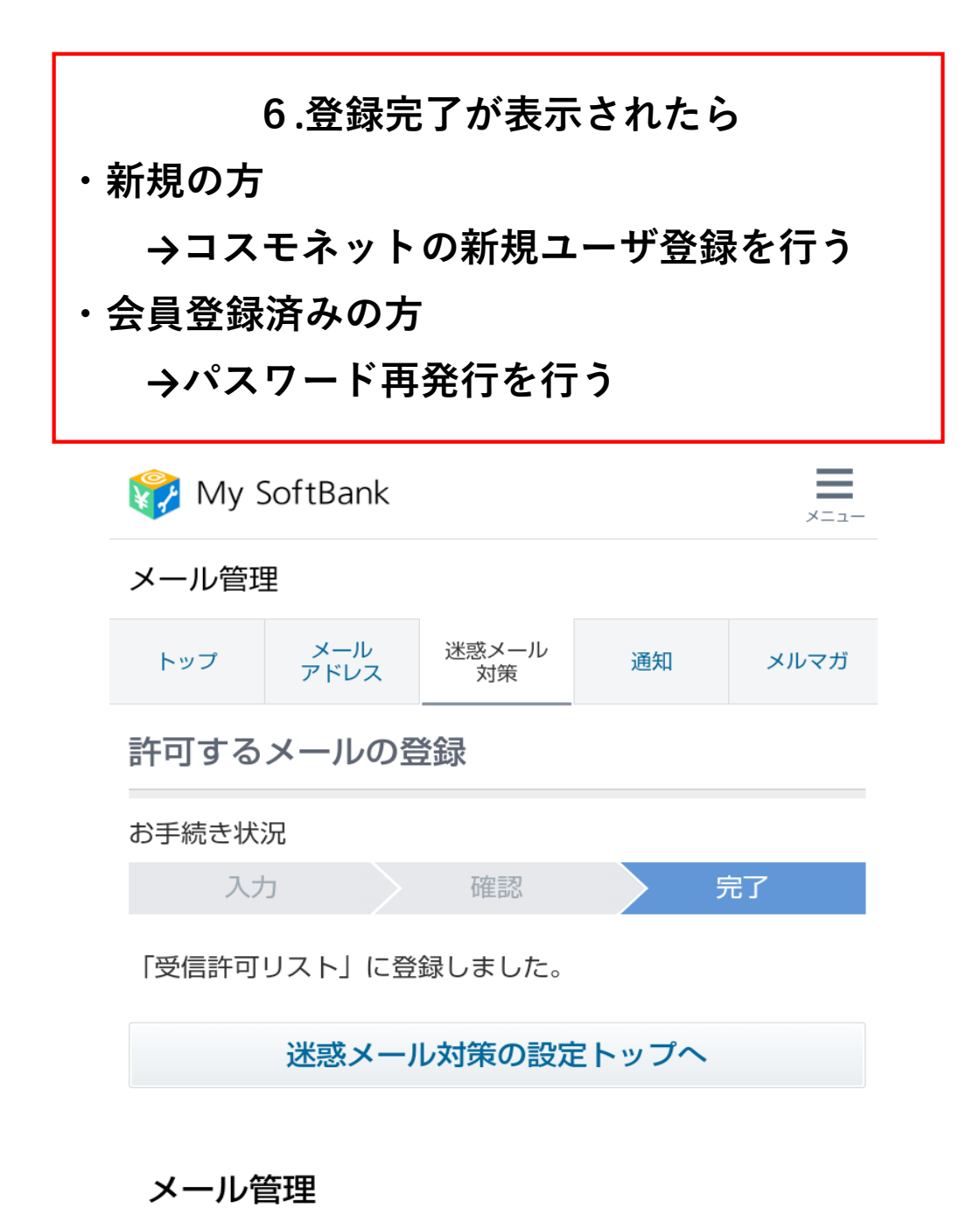

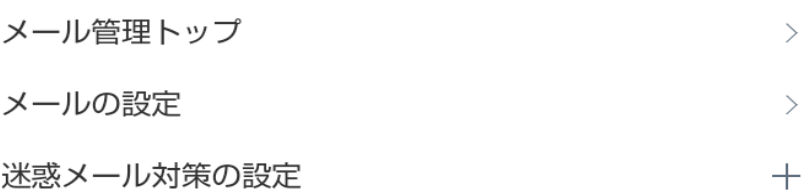

**おわり**